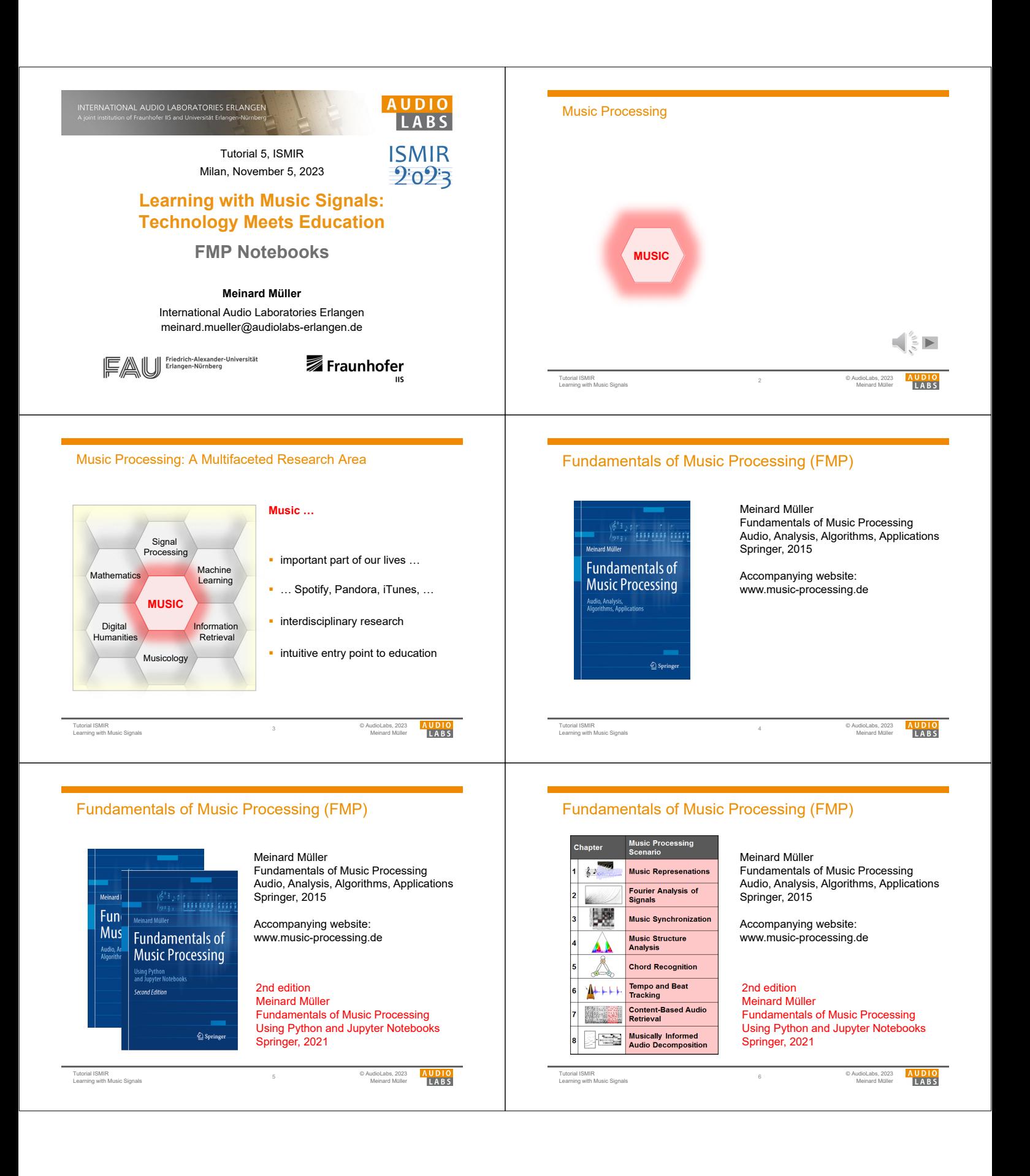

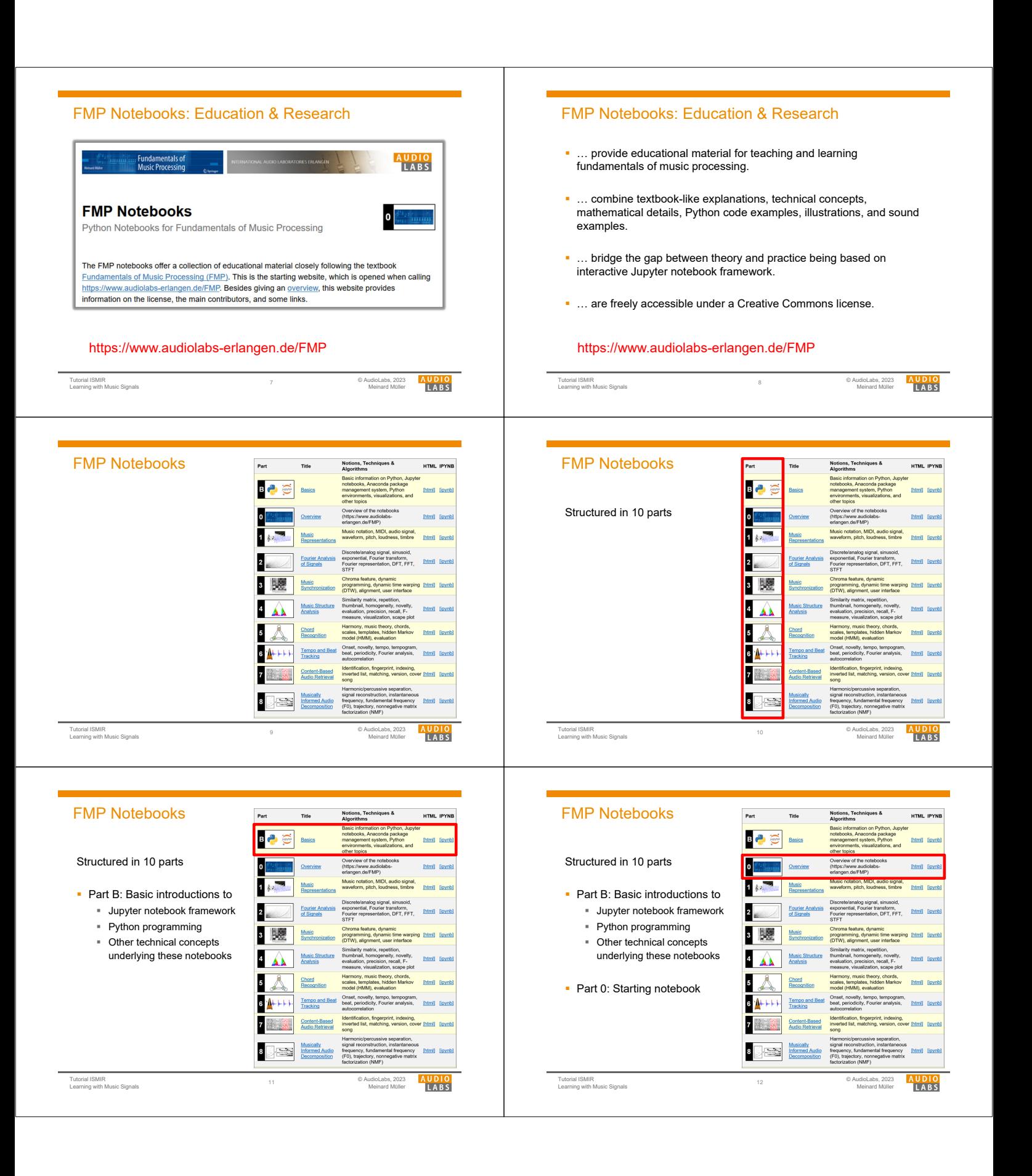

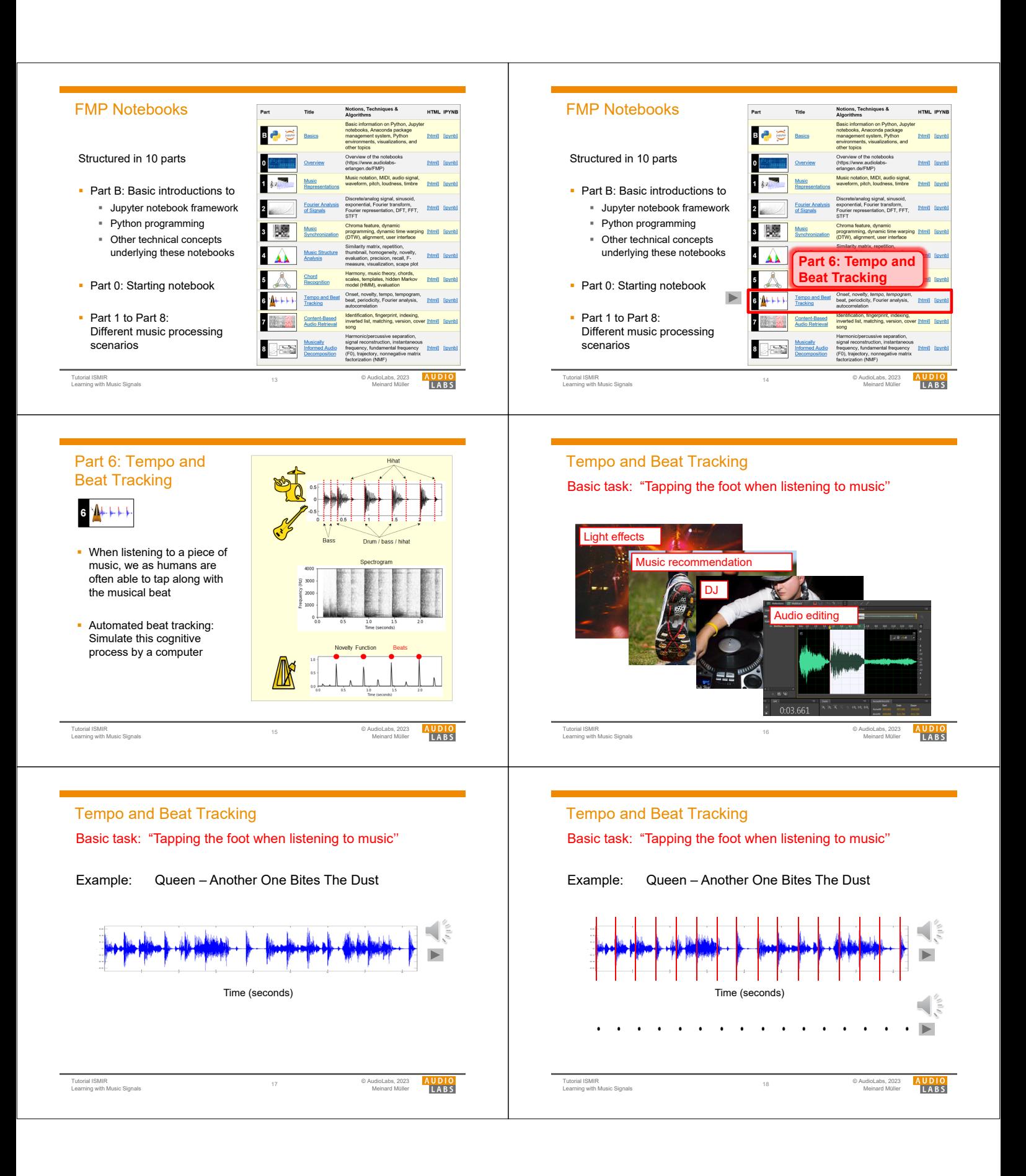

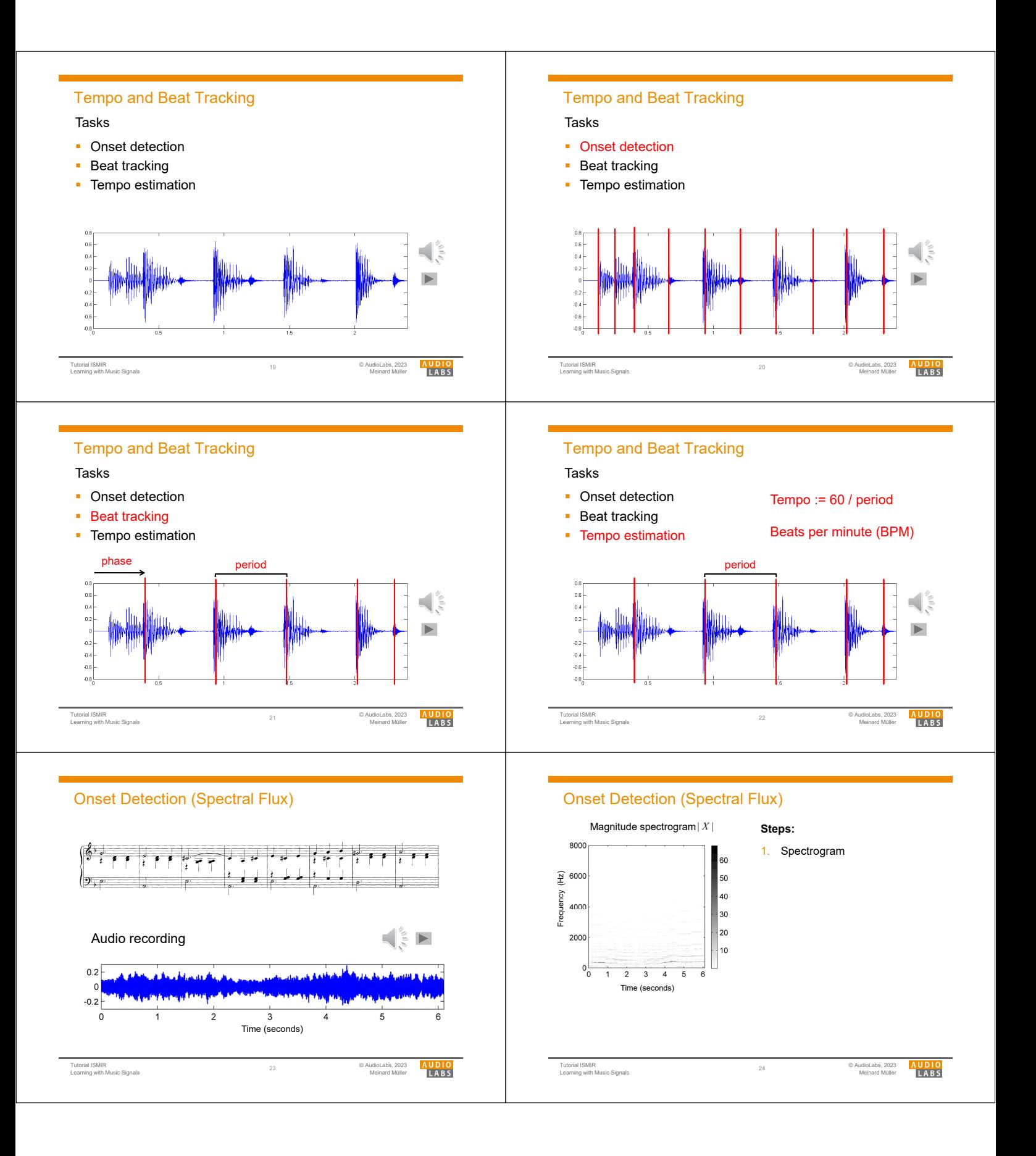

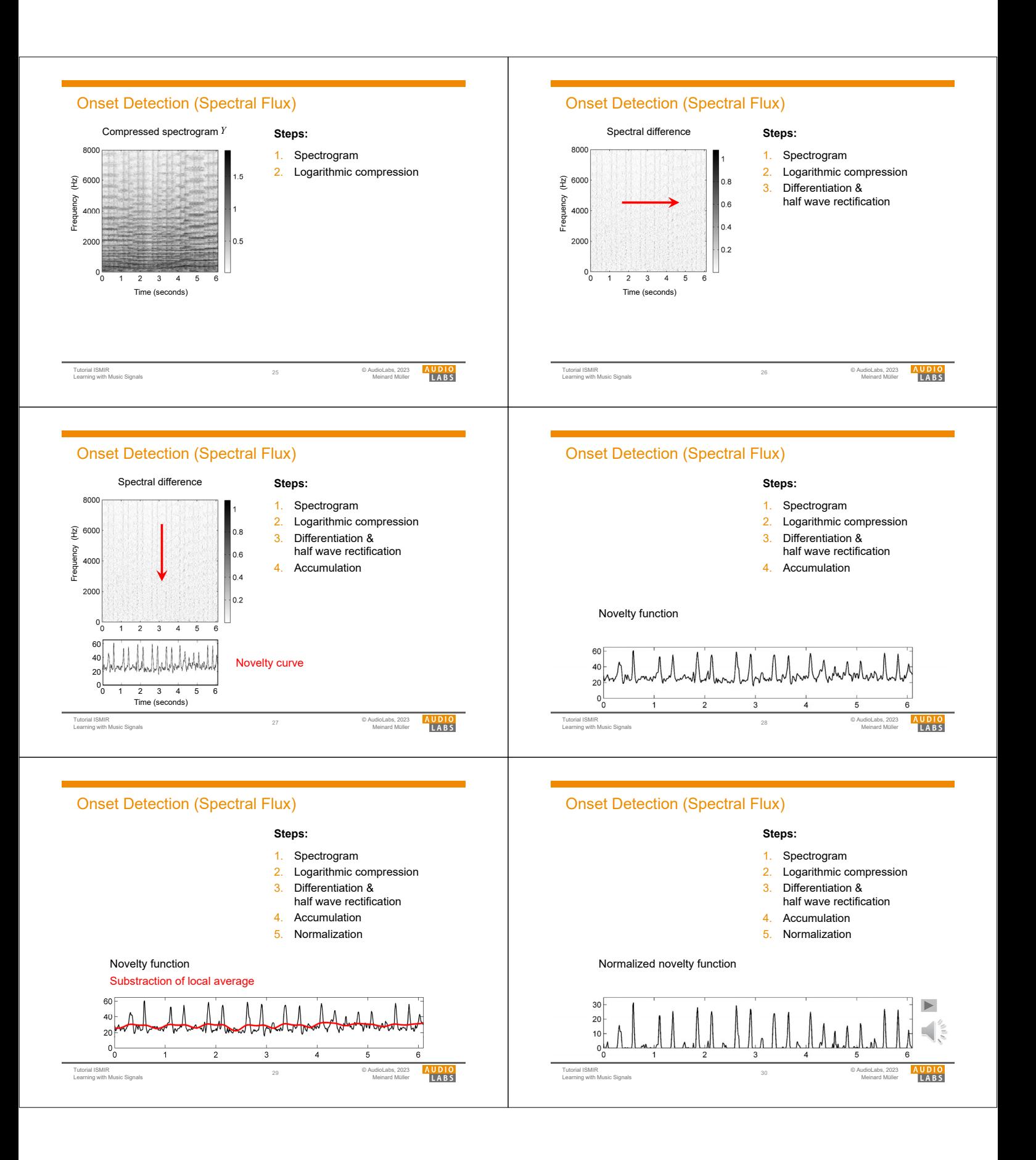

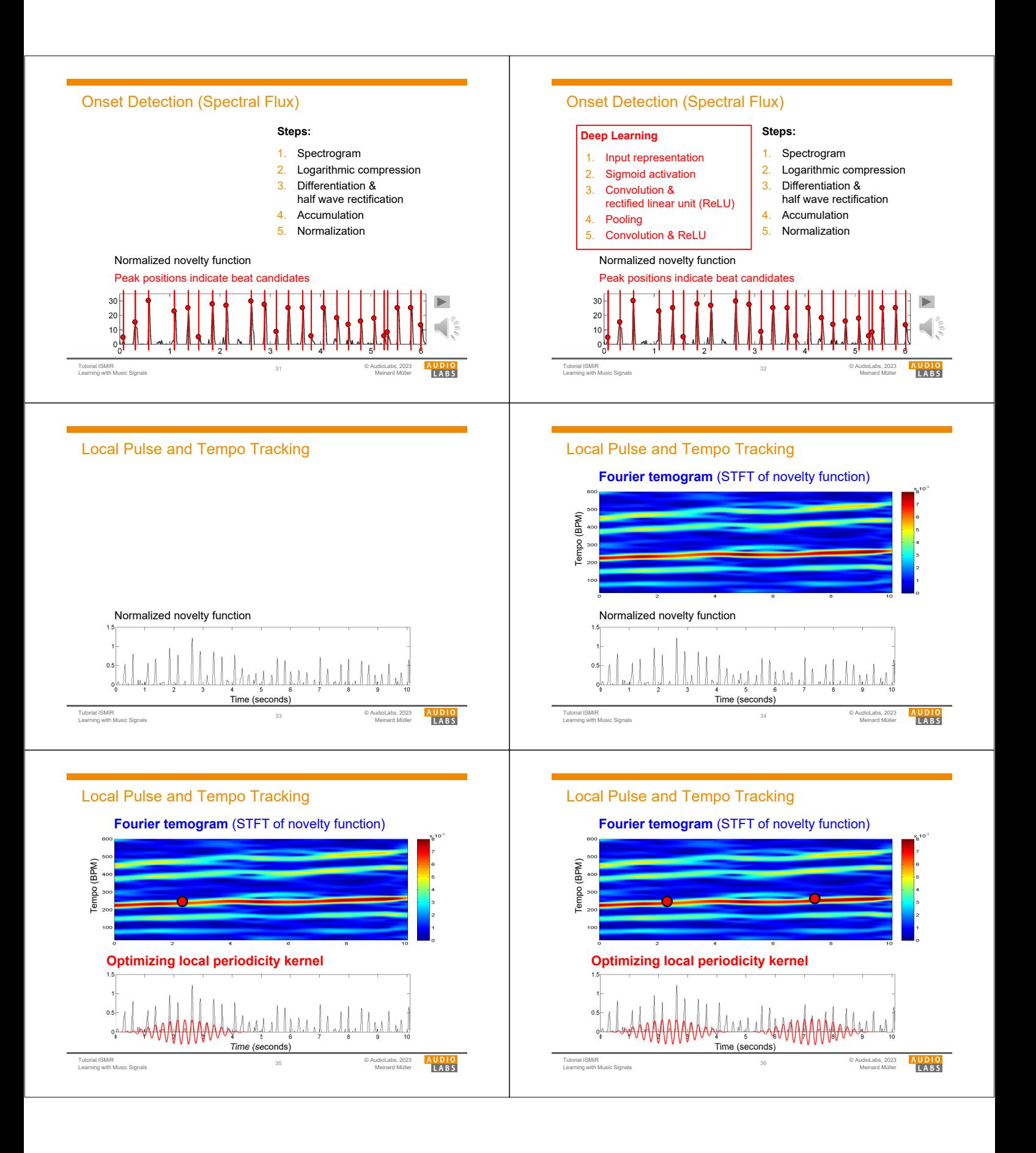

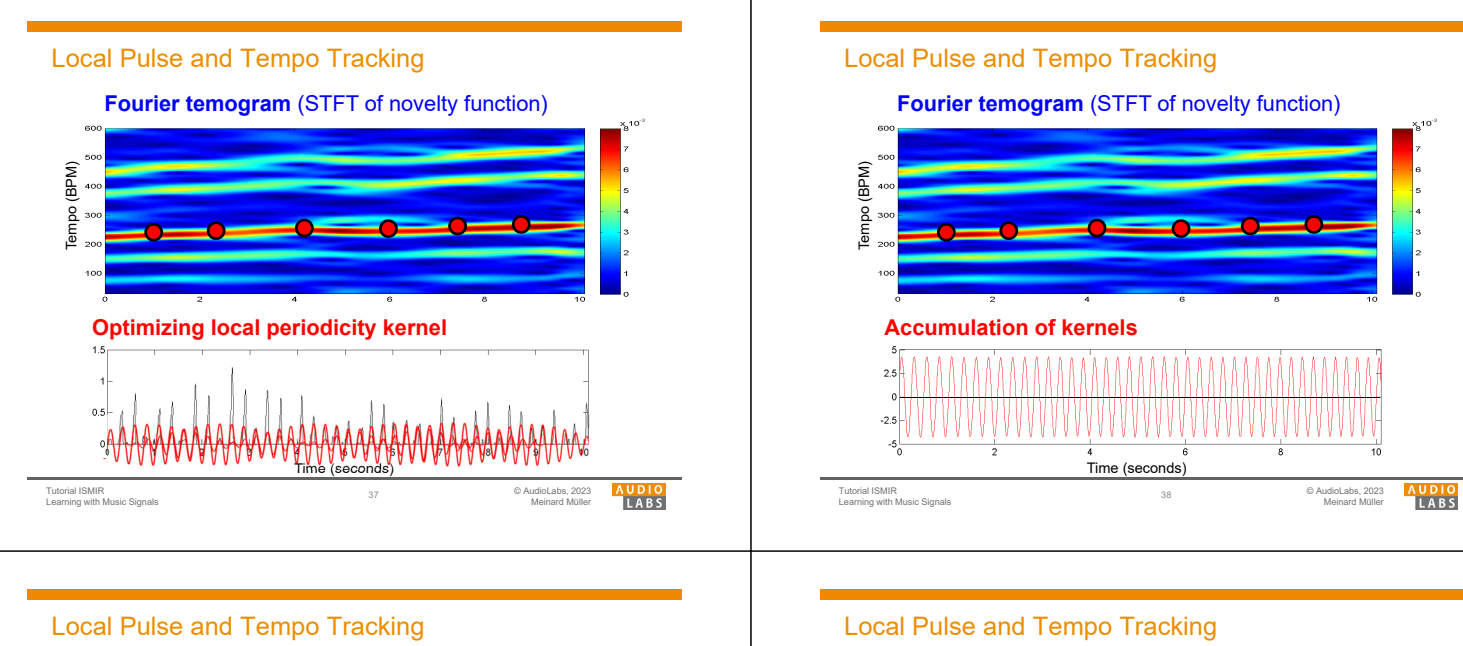

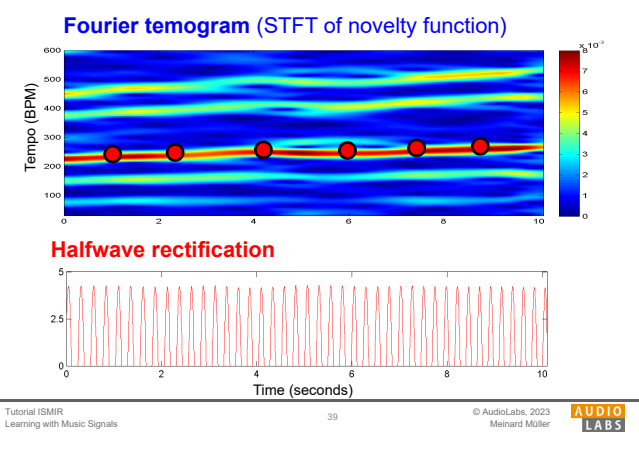

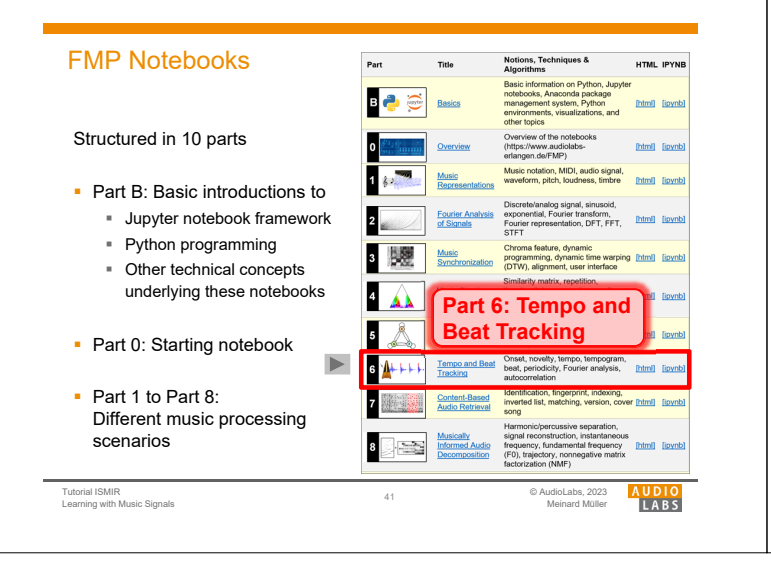

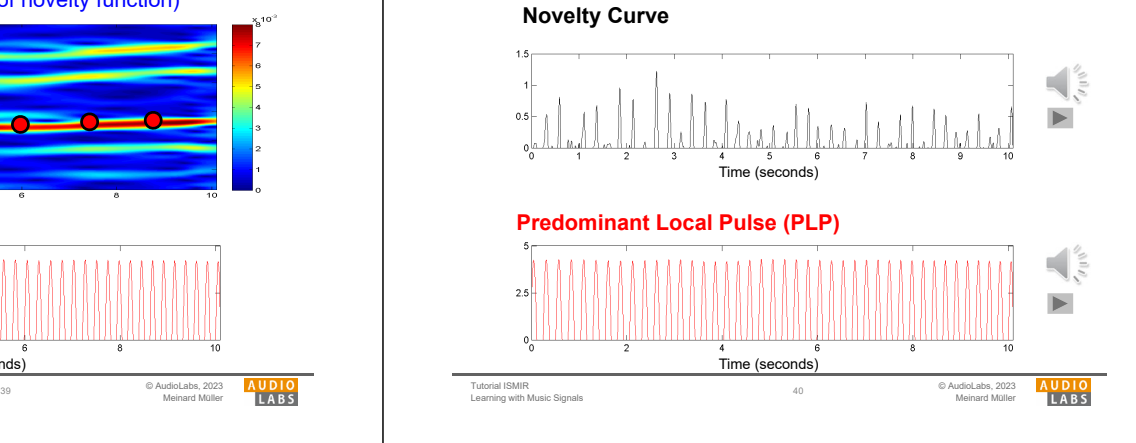

## Part B: Basics

Tutorial ISMIR

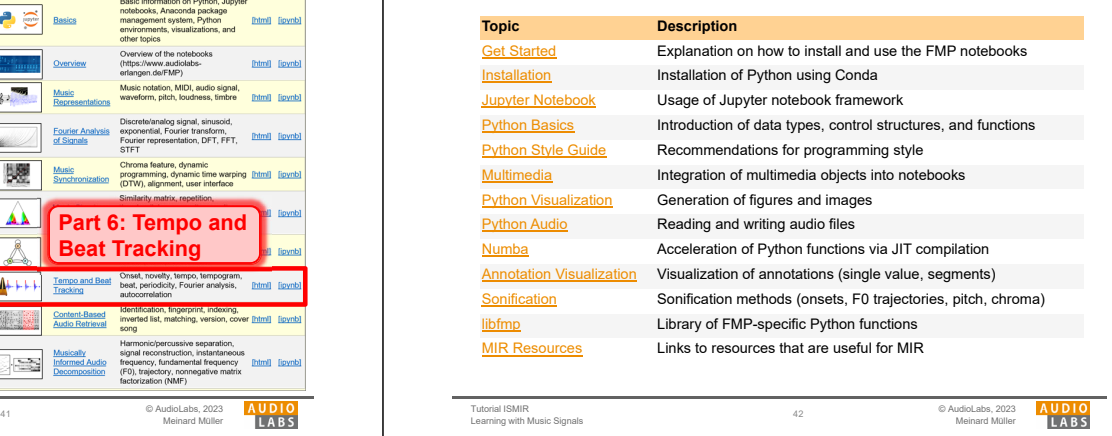

 $\blacktriangleright$ 

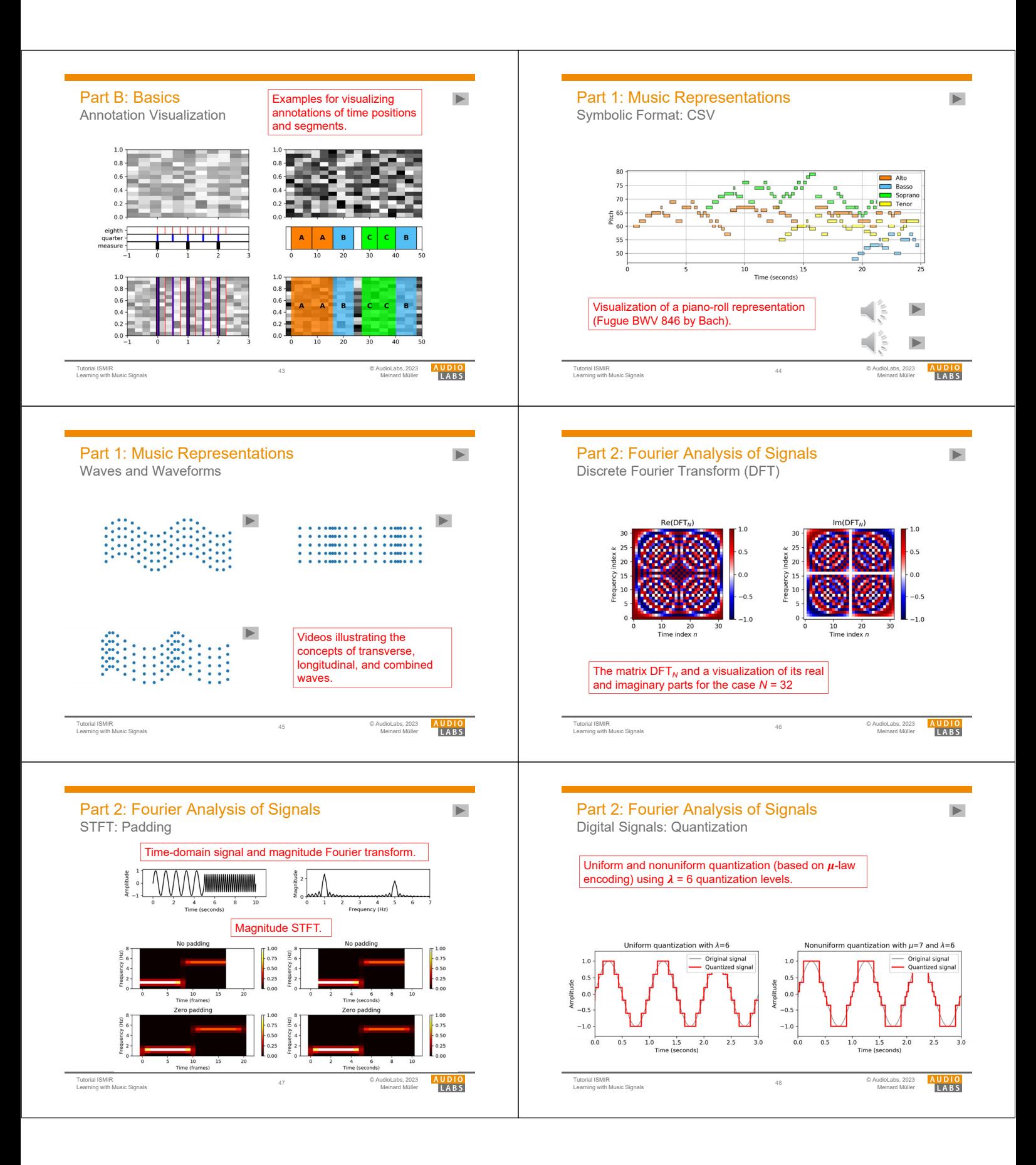

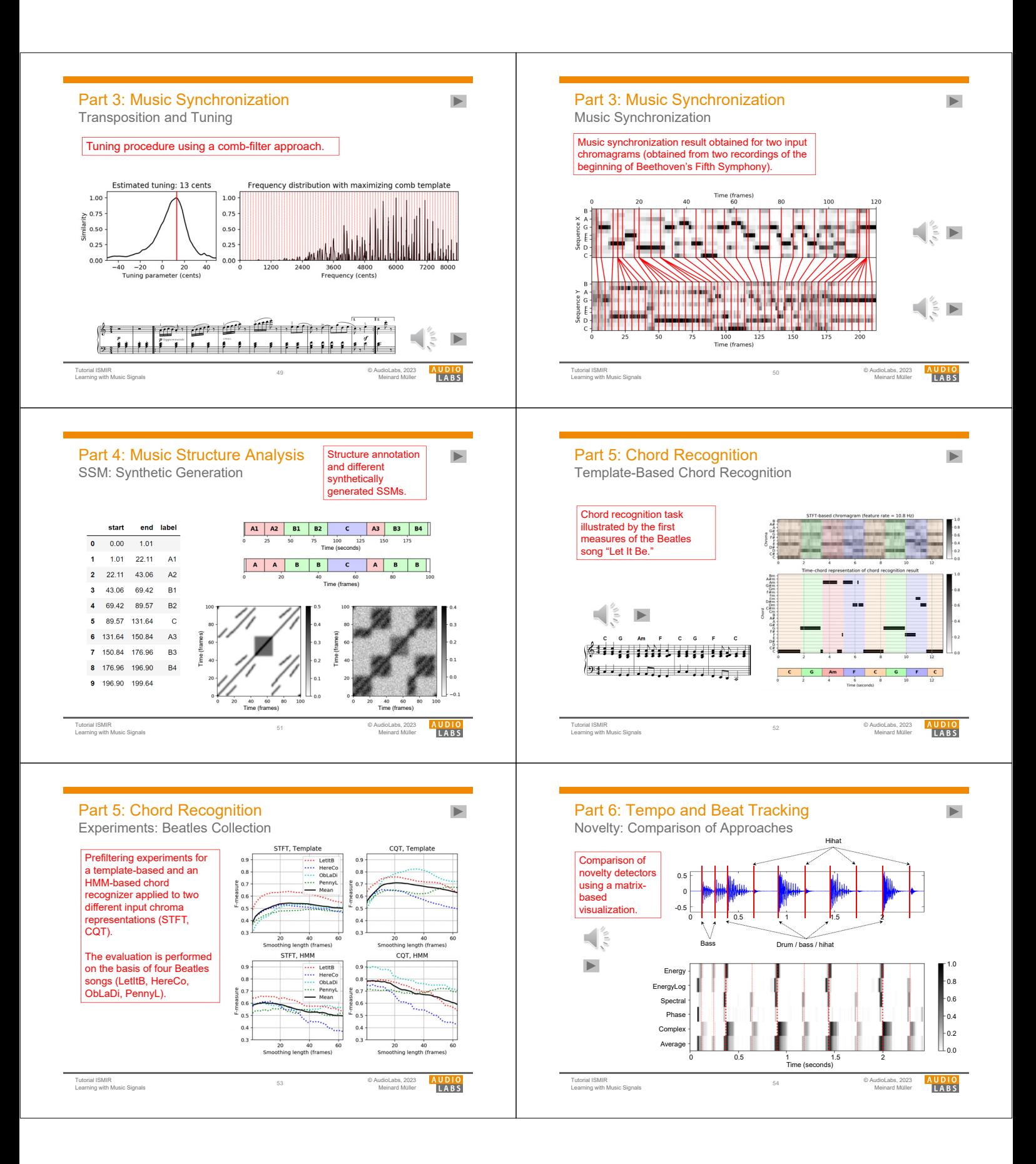

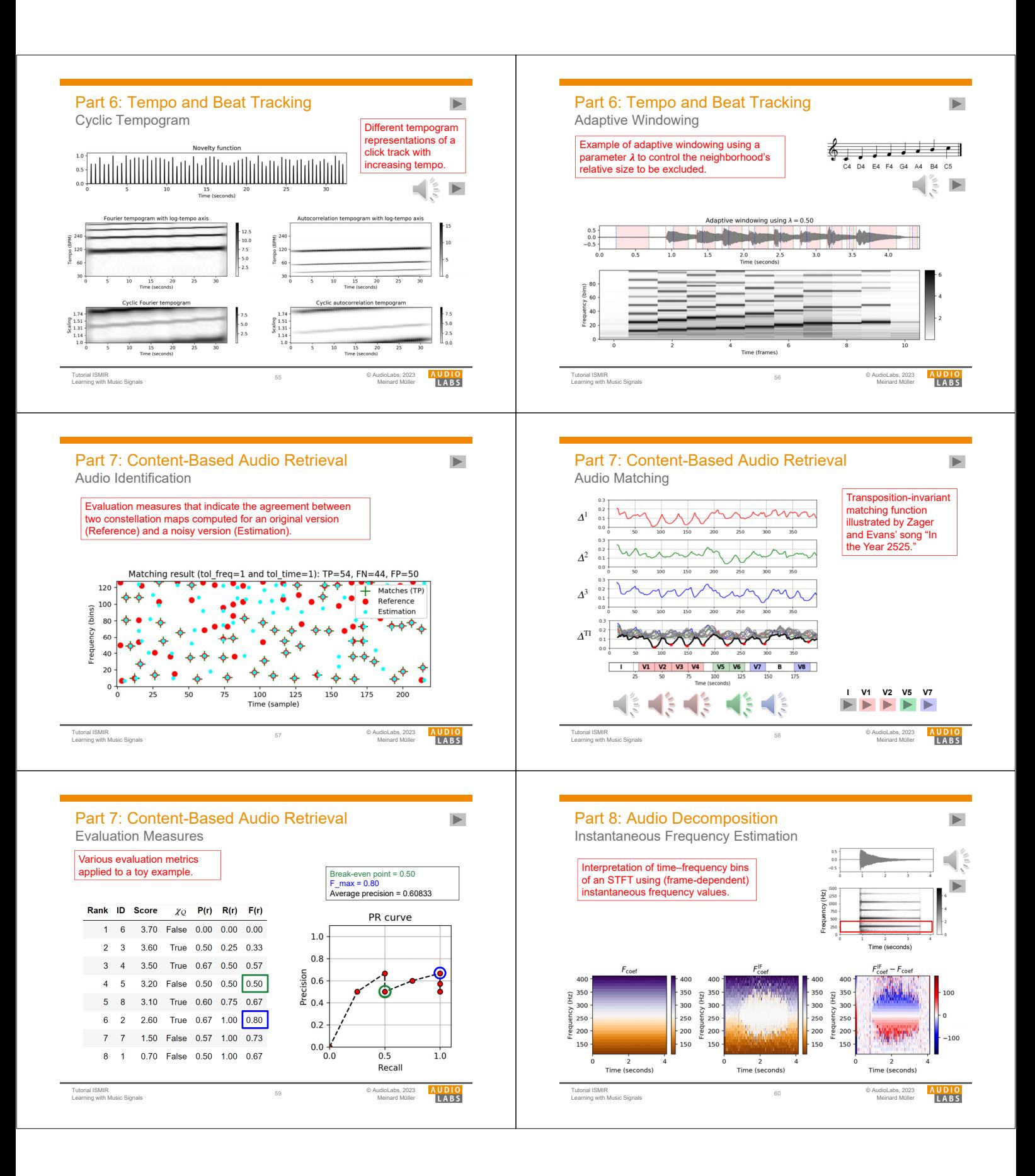

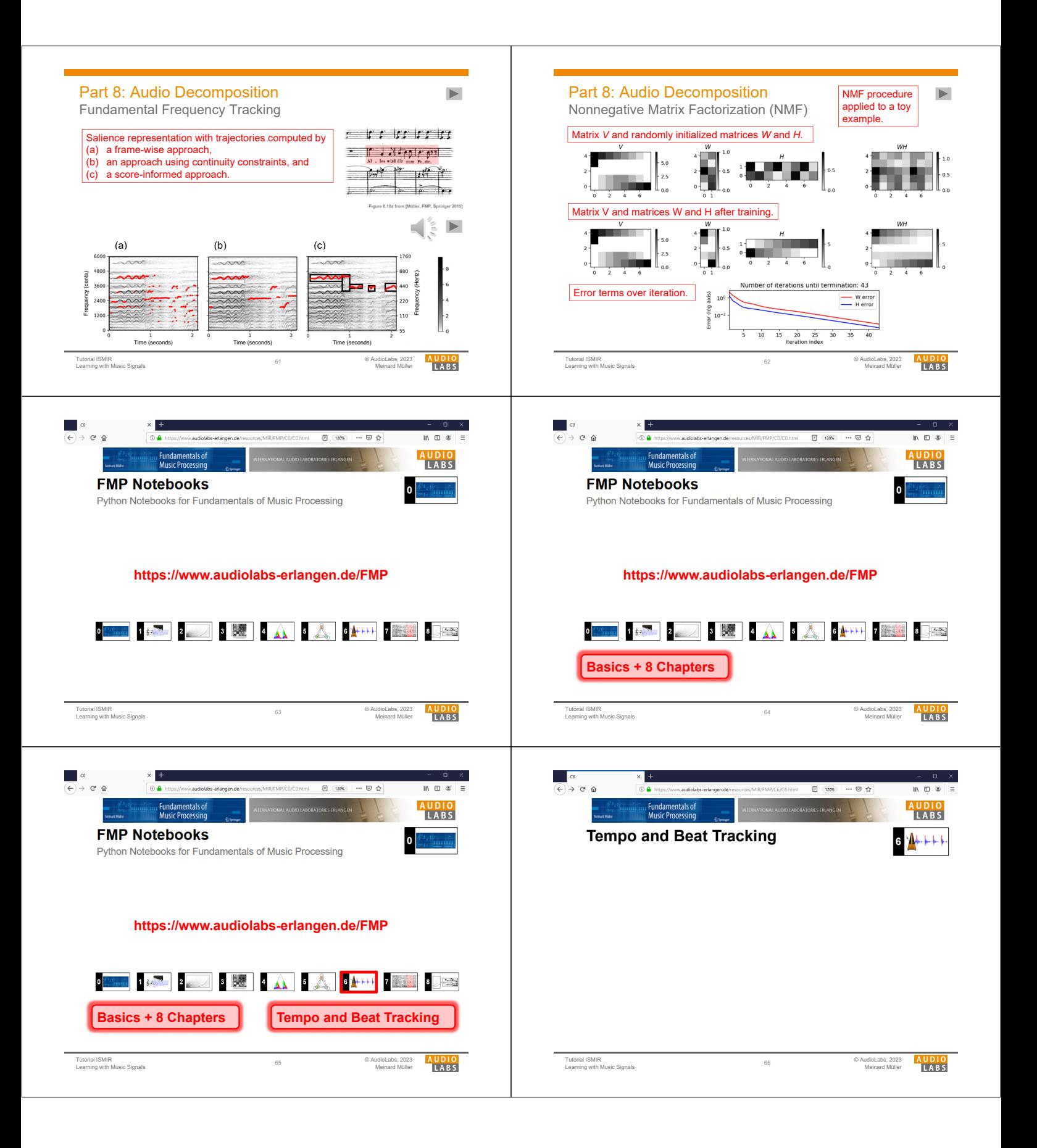

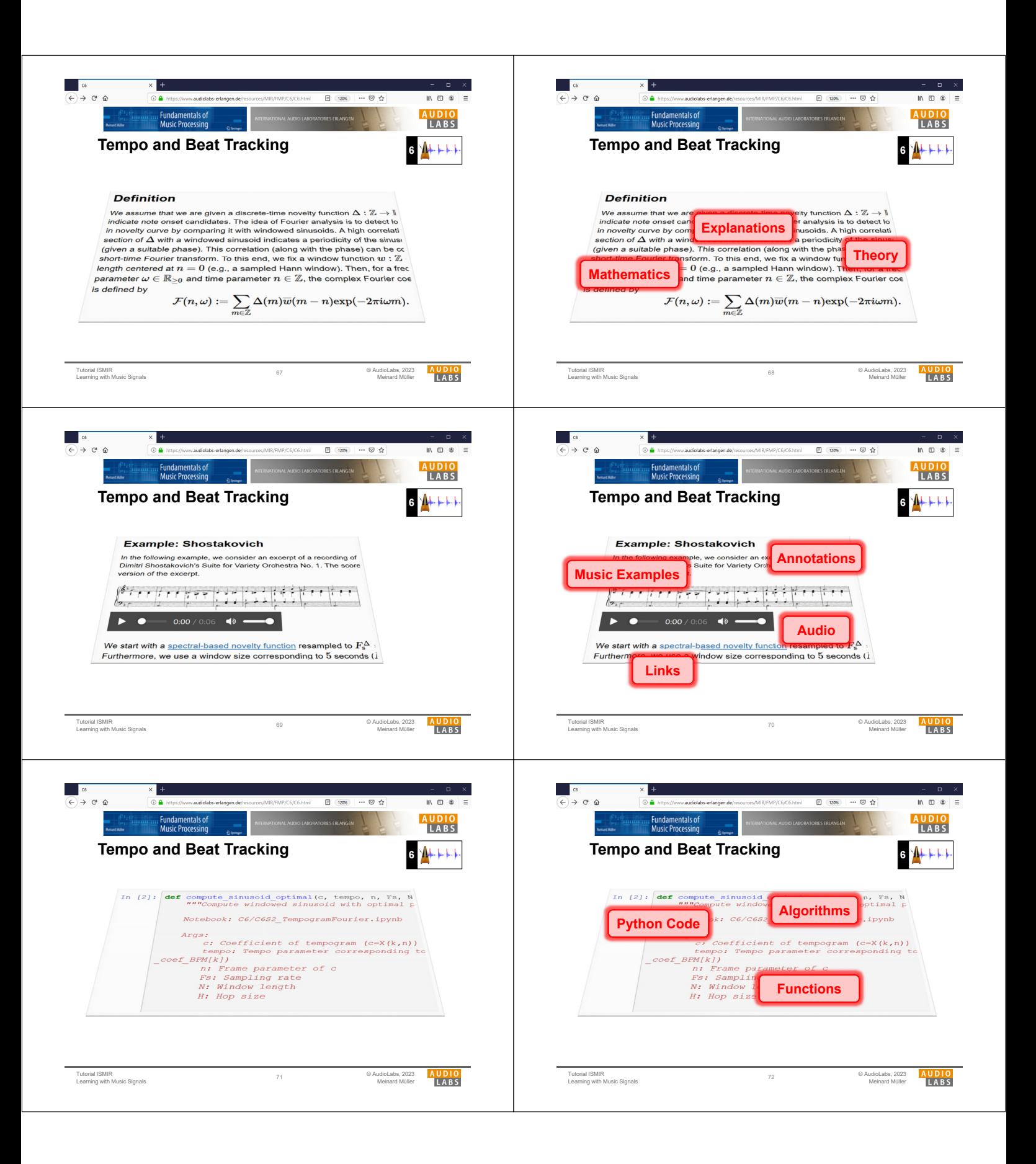

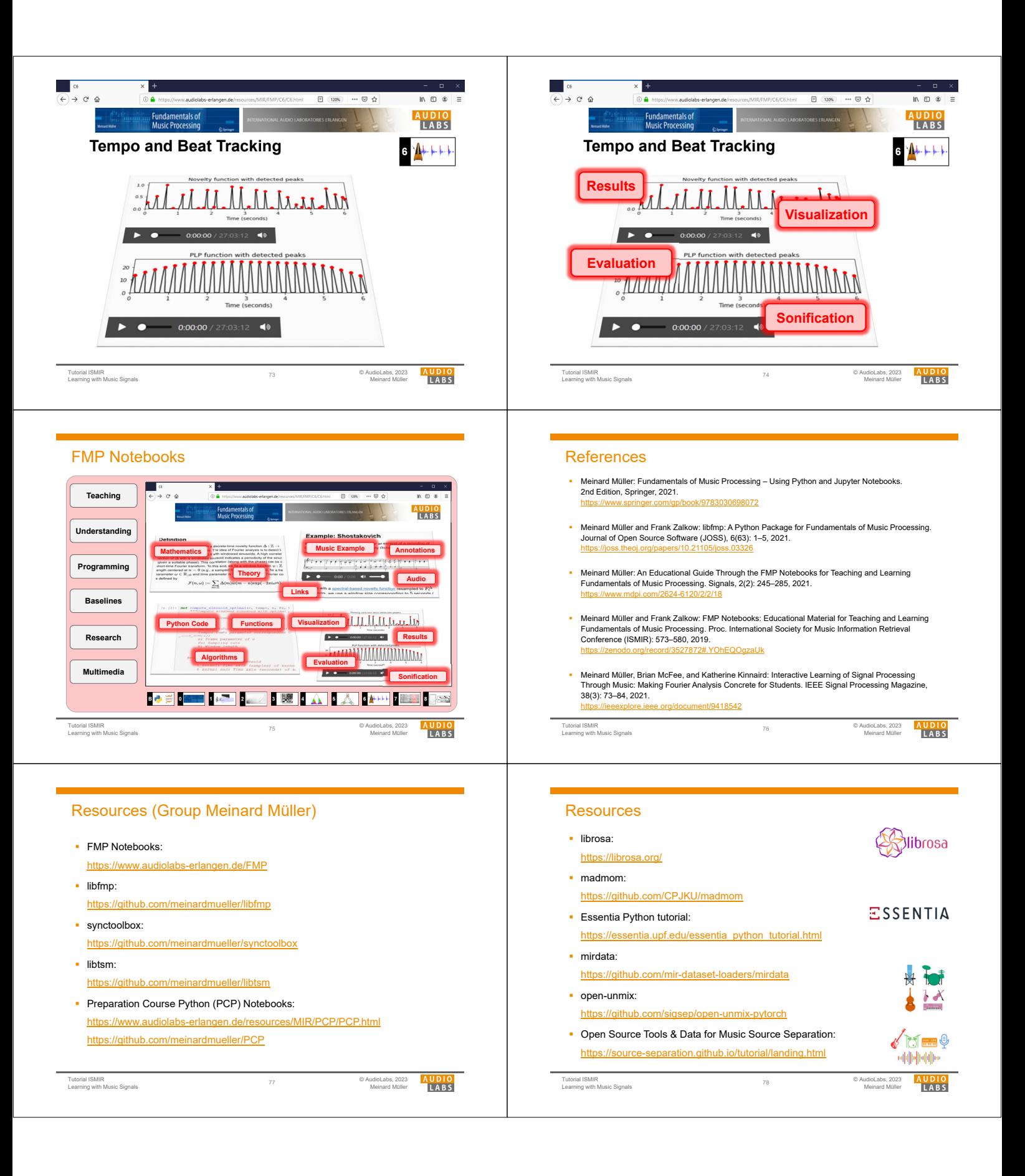